## **Science Olympiad Scoring System Event Supervisor Directions**

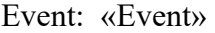

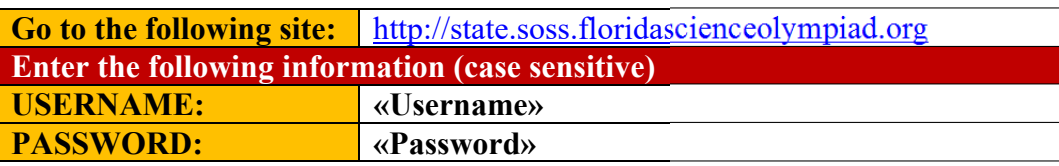

## *NOTE: You will be logged out after a period of inactivity. Watch for pop ups to indicate you are not logged in.*

- 1. After logging in, enter your **Full Name** and **Phone Number**
- 2. Click on the **Event** for which you are the event supervisor. The events you are running are displayed.

## **Required Information**

Your name and phone number are required. Only Administrators can see this information.

- 
- **Full name** Phone Full name Phone number Save
- 3. As the day progresses, enter the scores under the **Score** column. Row will be *yellow* after a change occurs. It will go clear after the row has been saved online. Data is saved automatically.
	- a. Enter scores as defined by the rules. Only enter the raw scores as calculated from the scoring section of the events.
	- b. Enter **P** if team could not complete the event, but they made an attempt. (THIS IS RARE.)
	- c. Enter **NS** if team did not show up to compete in the event.
	- d. Enter **DQ** if team was disqualified for misbehavior. Notify HQ if this happens.
- 4. If a tie occurs, the tied teams will appear as red rows. A new dropdown box will appear.
	- a. Select **1** for the team that won the tie. Select **2** for the team that was second in the tie, and so on.
	- b. Lines will not appear as ties if it is below the number of teams that are ranked. For example, if only 20 teams are scored out of 42 and a tie occurs at  $20<sup>th</sup>$  place, it will not show a tie and no dropdown will appear.
- 5. If a team is ranked in lower tier, select the **Tier** in the Tier column. Tiers are defined in the event rules. Tier 1 is a more favorable ranking as compared to Tier 4.
- 6. *Whenever a pop up screen appears, DO NOT chose the option to hide the message. Always allow these messages to appear.*
- 7. CLICK ON **SUBMIT AND LOCK** ONLY AFTER ALL TEAMS HAVE BEEN SCORED. If this is done accidentally, please contact HQ.
- 8. *Proceed to HQ with your team tests or answer sheets stacked in order of rank, with 1st place on top.*

## Score Event: B - Air Trajectory

Changes made are saved AUTOMATICALLY

- highest score wins · 1st in tie recieves more favorable rank
- Tier 1 receives more favorable rank
- Score  $P =$  Participation points only team  $\cdot$  Score NS = No Show team
- $\text{Score } \mathsf{DQ} = \mathsf{A}$  disqualified team

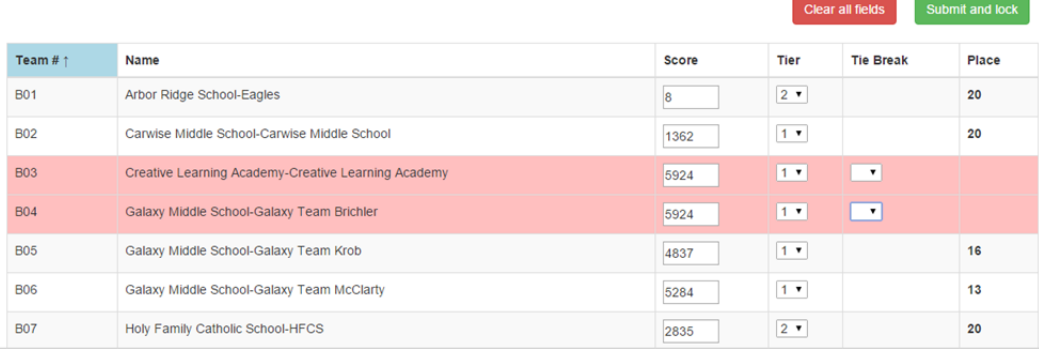